## **BAB IV**

# **DATA DAN PENGOLAHAN DATA**

### **4.1 Data**

Pengumpulan data pada penelitian ini yaitu dengan cara mengamati langsung serta melakukan wawancara di lokasi penelitian.

## **4.1.1 Efisiensi Kerja**

## 1. Jadwal Kerja

Jadwal kerja yang berlaku pada tempat penelitian adalah tujuh hari kerja

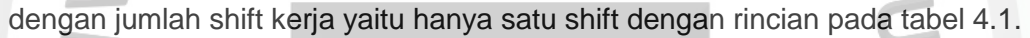

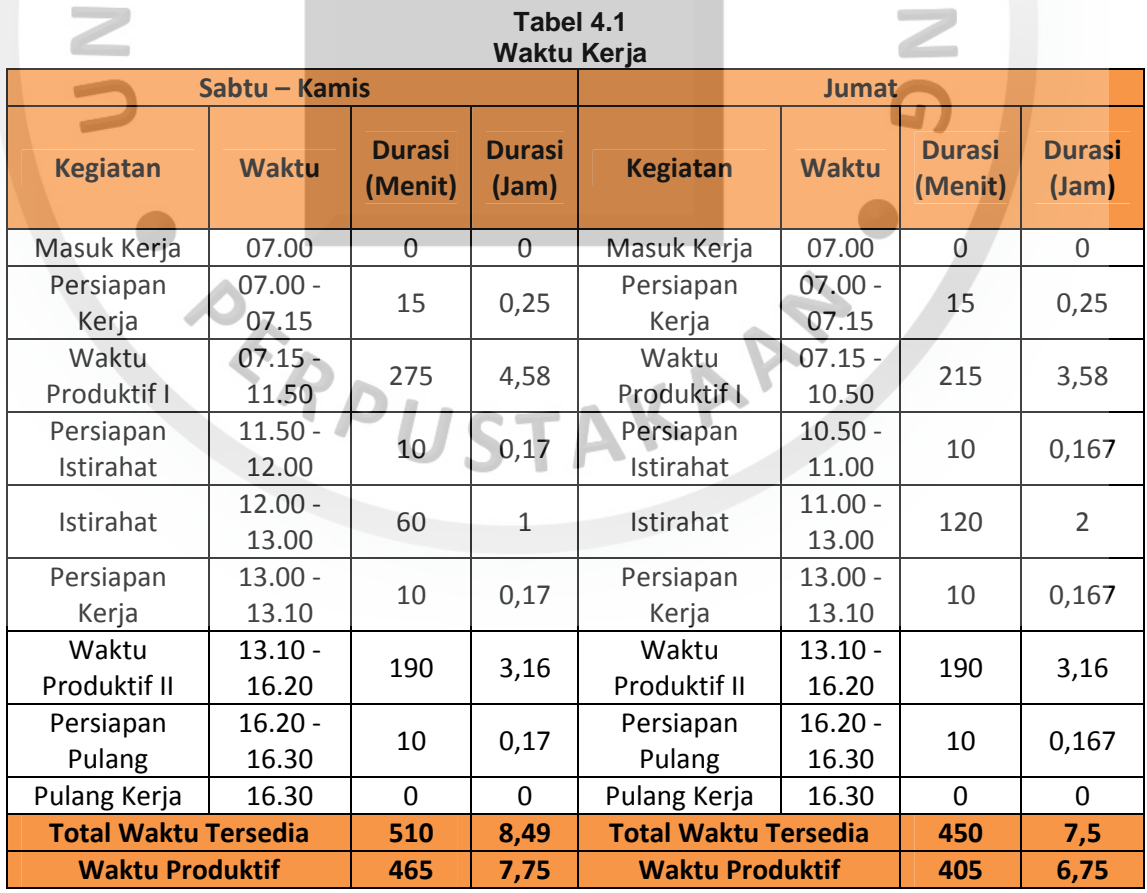

Sumber : Data Pengamatan Lapangan di **CV Arindo** 2019

Sehinga dari tabel 4.1 kita dapat menghitung waktu produktif yang dihasilkan sebagai berikut :

a. Hari sabtu - kamis

465 menit/hari x 6 hari/minggu = 2790 menit/minggu, maka sama dengan 46,5 jam/minggu.

- b. Hari jumat 405 menit/hari x 1 hari/minggu = 405 menit/minggu, maka sama dengan 6,75 jam/minggu.
- c. Waktu produktif kerja

2790 menit/minggu + 405 menit/minggu = 3195 menit/minggu, maka sama dengan 53,25 jam/minggu.

- d. Rata-rata waktu produktif per hari
	- 3195 menit/minggu : 7 hari/minggu = 456,43 menit/hari, maka sama dengan
	- 7,6 jam/hari.
- 2. Waktu Hambatan

Waktu hambatan yang diamati pada (Lampiran B) di daerah penelitian merupakan penyimpangan penggunaan waktu diluar waktu produktif. Dimana pada waktu hambatan ini terdapat dua faktor yang dapat diamati. Pertama adalah hambatan yang disebabkan oleh manusia (waktu hambatan yang bisa dihindari), dan kedua adalah faktor yang disebabkan oleh alam dan kerusakan pada mesin (hambatan tidak bisa dihindari). Waktu hambatan yang dapat dihindari adalah hambatan yang terjadi akibat faktor manusia, sedangkan hambatan yang tidak bisa dihindari terjadi akibat faktor alam dan faktor teknis pada kerusakan alat yang digunakan. Secara umum dapat dilihat pada Tabel 4.2.

| waniu Halliwalali                  |                           |                         |  |  |  |
|------------------------------------|---------------------------|-------------------------|--|--|--|
| <b>Jenis Hambatan</b>              | Hambatan Kerja            | <b>Waktu</b><br>(menit) |  |  |  |
|                                    | Terlambat                 | 5,82                    |  |  |  |
|                                    | Istirahal Lebih Awal      | 3,88                    |  |  |  |
| Hambatan Yang Bisa Dihindari       | Istirahat Terlalu Lama    | 6,22                    |  |  |  |
|                                    | Berhenti Kerja Lebih Awal | 4,21                    |  |  |  |
|                                    | Waktu Tunggu              | 0,00                    |  |  |  |
|                                    | Keperluan Operator        | 8,12                    |  |  |  |
|                                    | <b>Faktor Cuaca</b>       | 51,99                   |  |  |  |
| Hambatan Yang Tidak Bisa Dihindari | Rusak                     | 33,72                   |  |  |  |
|                                    | Alat Angkut Menuju Pit    | 4,3                     |  |  |  |
| <b>Total (menit)</b>               | 120,55                    |                         |  |  |  |

**Tabel 4.2 Waktu Hambatan** 

3. Efisiensi Kerja

Berdasarkan perhitungan yang telah dilakukan yaitu waktu produktif rata-rata dan waktu hambatan kerja alat angkut, maka selanjutnya dapat dihitung waktu kerja efektif seperti perhitungan berikut :

**MA** 

$$
We = Wp - Wh
$$

= 456,43 menit/hari – 120,55 menit/hari

= 335,88 menit/hari, sama dengan 5,6 jam/hari

Setelah faktor-faktor tersebut sudah diketahui selanjutnya bisa dilakukan perhitungan efesiensi kerja seperti berikut :<br>
E = (We / Wp) x 100%

$$
E = (We / Wp) \times 100\%
$$

 $= (335,88 / 456,43) \times 100\%$ 

 $E = 73,59\%$ 

### **4.1.2 Faktor Pengembangan (Swell Factor)**

Pengukuran faktor pengembangan dilakukan dengan cara mengukur volume insitu (Vi) yang mengacu pada hasil uji test di CV Arindo. Setelah volume insitu sirtu telah diketahui, maka selanjutnya adalah mencari volume loose  $(V<sub>L</sub>)$  dari sirtu yang

telah dilakukan pengujian (Lampiran D) didapatkan hasil sebagai berikut:

Density Insitu  $(\rho_i)$  = 2,39 Ton/BCM

Density Loose  $(\rho_1)$  = 2 Ton/LCM

Swell Factor  $= (\rho_1 / \rho_i) \times 100\%$ 

 $=(2/2,39) \times 100\%$ 

 $= 83.7\%$ 

## **4.1.3 Faktor Pengisian (Fill Factor)**

Pengukuran dilakukan dengan langkah sebagai berikut:

1. Pilih lokasi yang tepat untuk melakukan pengukuran volume sebenarnya yang akan ditanggung oleh alat mekanis. Lokasi yang tepat dapat berupa lokasi dengan landasan relatif datar. Alat gali yang digunakan pada pengukuran faktor pengisian adalah excavator Komatsu PC 200.

LAM

- 2. Material yang telah digali oleh excavator dicurahkan pada lokasi yang telah ditentukan dan lakukan pengukuran volume.
- 3. Pengukuran volume sebenarnya dilakukan berulang kali, dimana dimulai dengan mengukur tinggi rata-rata, panjang rata-rata, serta lebar rata-rata dari tumpukan material yang telah dibagi menjadi beberapa grid.
- 4. Dengan memperoleh nilai rata-rata dari tinggi, panjang, lebar tumpukan, maka material dapat diasumsikan berbentuk balok sehingga perhitungan volume sebenarnya dapat mengacu pada rumus volume balok.

Berdasarkan hasil pengamatan di lapangan, diperoleh volume muatan sebenarnya adalah 0,7 LCM (Lampiran D), sedangkan volume teoritis berdasarkan spesifikasi alat adalah 0,8 LCM sehingga faktor pengisian mangkuk (bucket) ratarata alat gali-muat Komatsu PC 200 adalah 87,5%. Secara umum dapat dilihat pada table 4.3.

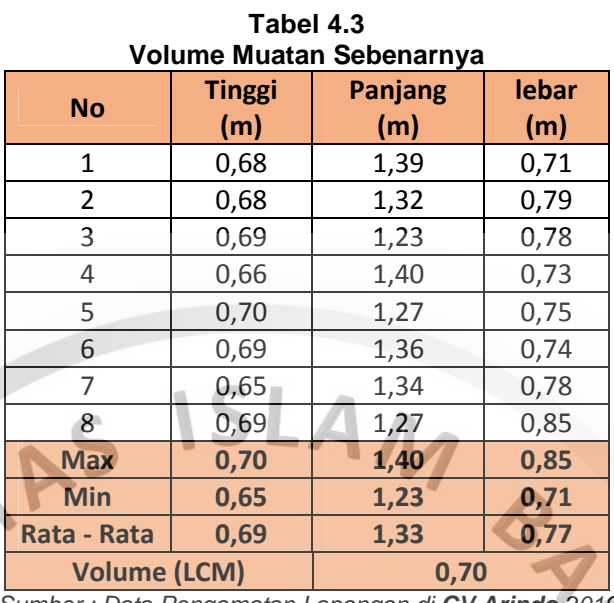

## **4.1.4 Jalan Tambang**

Terdapat 2 jalur jalan tambang yang dibagi menjadi 11 segmen jalan pada tiap jalur jalan. Karakteristik jarak dan kemiringan tiap segmen jalan selengkapnya dapat dilihat pada (Tabel 4.4 – 4.5).

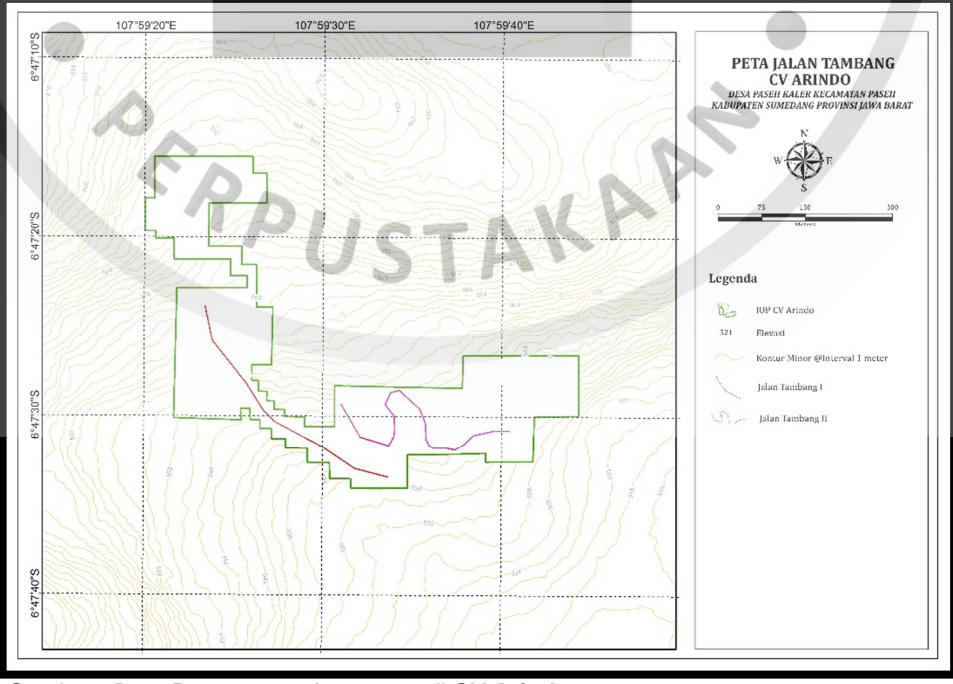

 Sumber : Data Pengamatan Lapangan di **CV Arindo** 2019 **Gambar 4.1 Peta Jalan Tambang** 

| Segmen Jalan 1 |                                                                     |                |     |                |                   |              |  |  |
|----------------|---------------------------------------------------------------------|----------------|-----|----------------|-------------------|--------------|--|--|
| Jalur          | <b>Segmen</b>                                                       | Elevasi (mdpl) |     | <b>Beda</b>    | <b>Kemiringan</b> | <b>Jarak</b> |  |  |
|                |                                                                     |                |     | Tinggi (m)     | (%)               | Angkut (m)   |  |  |
|                | $A-B$                                                               | 518            | 517 | $-1$           | $-1,54$           | 65           |  |  |
|                | B-C                                                                 | 517            | 517 | $\Omega$       | 0,00              | 37           |  |  |
|                | $C-D$                                                               | 517            | 516 | $-1$           | $-3,03$           | 33           |  |  |
|                | $D - E$                                                             | 516            | 520 | 4              | 13,33             | 30           |  |  |
|                | E-F                                                                 | 520            | 525 | 5              | 9,80              | 51           |  |  |
| Jalur 1        | $F-G$                                                               | 525            | 525 | $\Omega$       | 0,00              | 48           |  |  |
|                | G-H                                                                 | 525            | 526 | 1              | 3,03              | 33           |  |  |
|                | 빠                                                                   | 526            | 526 | $\overline{0}$ | 0,00              | 56           |  |  |
|                | $\Box$                                                              | 526            | 528 | $\overline{2}$ | 5,56              | 36           |  |  |
|                | $J-K$                                                               | 528            | 530 | $\overline{2}$ | 2,90              | 69           |  |  |
|                | $K-L$                                                               | 530            | 529 | $-1$           | $-1,49$           | 67           |  |  |
|                | <b>Total</b><br>Cumber: Data Deparamatan Langnang di CV Arinda 2010 |                |     |                |                   |              |  |  |

**Tabel 4.4** 

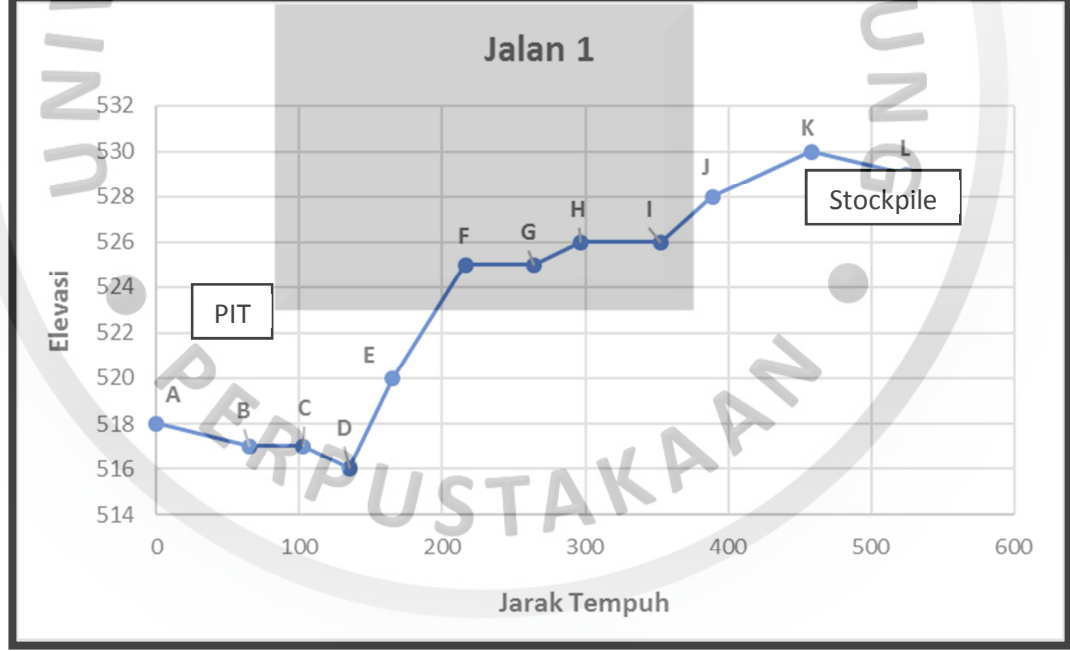

 Sumber : Data Pengamatan Lapangan di **CV Arindo** 2019 **Gambar 4.2 Penampang Segmen Jalan 1** 

| Segmen Jalan Angkut 2                                |               |     |                |              |                   |              |  |
|------------------------------------------------------|---------------|-----|----------------|--------------|-------------------|--------------|--|
| <b>Jalur</b>                                         | <b>Segmen</b> |     | Elevasi (mdpl) | <b>Beda</b>  | <b>Kemiringan</b> | <b>Jarak</b> |  |
|                                                      |               |     |                | Tinggi (m)   | (%)               | Angkut (m)   |  |
|                                                      | $M-N$         | 536 | 534            | $-2$         | $-3,77$           | 53           |  |
|                                                      | N-O           | 534 | 533            | $-1$         | $-2,63$           | 38           |  |
|                                                      | $O-P$         | 533 | 531            | $-2$         | $-4,35$           | 46           |  |
|                                                      | $P-Q$         | 531 | 532            | $\mathbf{1}$ | 1,59              | 63           |  |
|                                                      | $Q-R$         | 532 | 532            | $\Omega$     | 0,00              | 40           |  |
| Jalur <sub>2</sub>                                   | $R-S$         | 532 | 534            | 2            | 6,25              | 32           |  |
|                                                      | $S-T$         | 534 | 536            | 2            | 4,00              | 50           |  |
|                                                      | T÷U           | 536 | 536            | 0            | 0,00              | 44           |  |
|                                                      | U-V           | 536 | 537            | $\mathbf{1}$ | 2,86              | 35           |  |
|                                                      | $V-W$         | 537 | 538            | $\mathbf{1}$ | 1,61              | 62           |  |
|                                                      | W-X           | 538 | 538            | 0            | 0,00              | 37           |  |
|                                                      |               |     |                | 500          |                   |              |  |
| Cumbou : Data Demonstrue Language di CV Autuale 0040 |               |     |                |              |                   |              |  |

**Tabel 4.5 Segmen Jalan Angkut 2** 

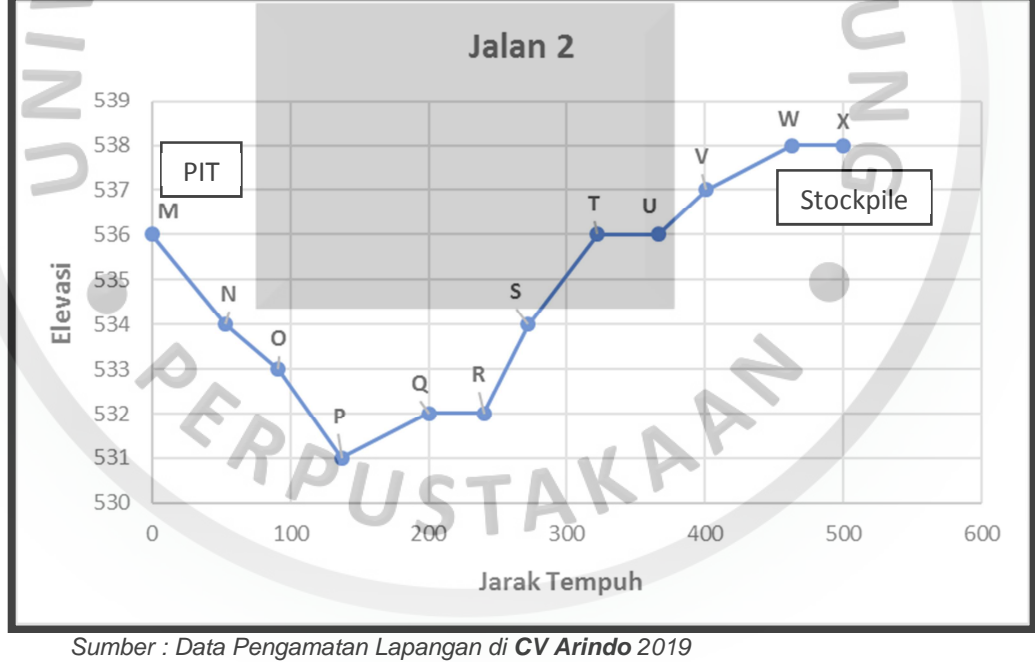

**Gambar 4.3 Penampang Segmen Jalan Angkut 2** 

#### **4.1.5 Waktu Tempuh Tiap Segmen Jalan**

Waktu tempuh dihitung secara manual tiap segmen jalannya dengan melakukan percobaan sebanyak 20 kali perhitungan tiap segmen jalannya pada tiap jalur jalan (Lampiran E). Waktu tempuh yang dihasilkan berupa 2 jenis yaitu waktu

tempuh pada kondisi bermuatan dan waktu tempuh pada kondisi kosong. Secara umum waktu tempuh dapat dilihat pada Tabel 4.6

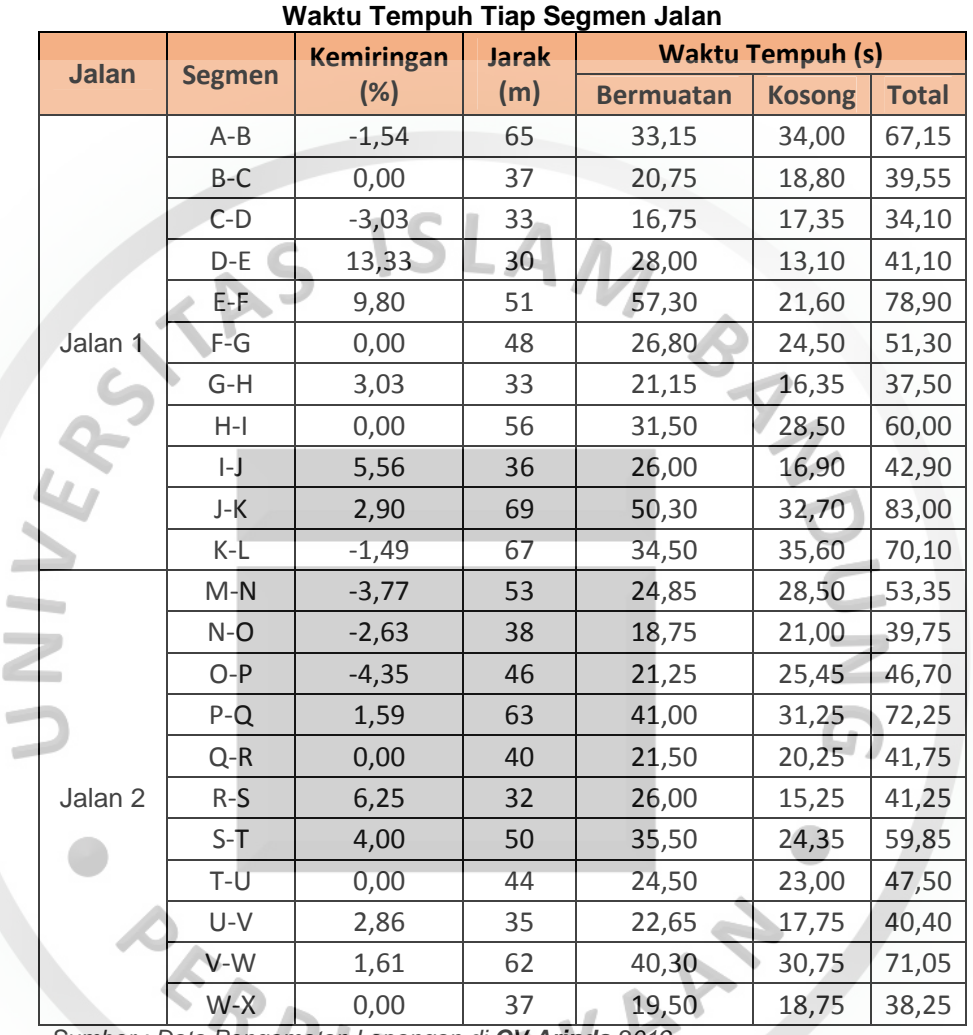

**Tabel 4.6** 

Sumber : Data Pengamatan Lapangan di **CV Arindo** 2019

#### **4.1.6 Konsumsi Bahan Bakar**

Penggunaan bahan bakar secara aktual didapatkan sebesar 1093 ltr/bln atau 36,43 ltr/hari (Tabel 4.7). Untuk mendapatkan kebutuhan bahan bakar tiap ritase maka dapat kita hitung seperti di bawah ini:

• Konsumsi bahan bakar setiap jam

Fuel Consumption / jam  $=$  Total FC (ltr/hari) / Waktu efektif (jam/hari)

= 36,43 (ltr/hari) / 5,6 (jam/hari)

#### = 6,505 ltr/jam

• Konsumsi bahan bakar setiap ritase

Jumlah ritase

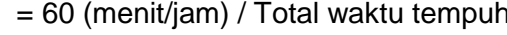

- = 60 (menit/jam) / 9,28 (menit/rit)
- $= 6,46$  rit/jam

Fuel Consumption / ritase = Total FC (ltr/jam) / Jumlah ritase (rit/jam)

 $= 6,505$  (Itr/jam) / 6,5 (rit/jam) = 1,006 ltr/rit

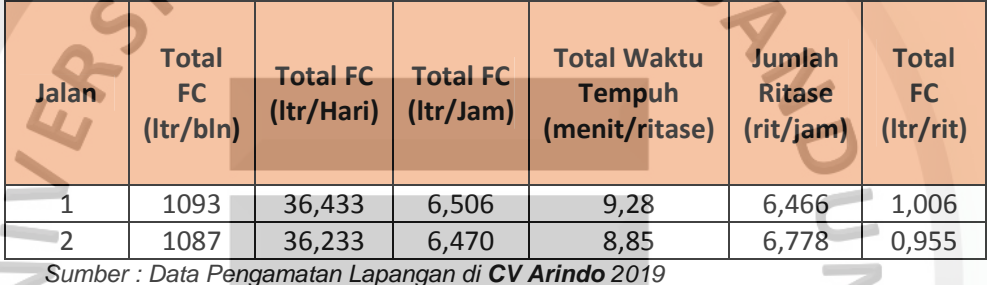

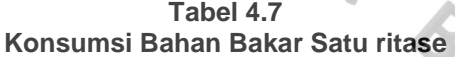

Sumber : Data Pengamatan Lapangan di **CV Arindo** 2019

## **4.2 Pengolahan Data**

### **4.2.1 Konsumsi Bahan Bakar Tiap Segmen Jalan**

Sebelum melakukan perhitungan konsumsi bahan bakar pada tiap segmen

jalan dibutuhkan terlebih dahulu mengetahui besarnya daya yang dihasilkan pada

tiap segmen jalan. Contoh perhitungannya dapat dilihat selengkapnya dibawah ini:

• Luas Bagian Depan Kabin

Panjang = 1885 mm  $\sim$  1,885 m

 $Tinggi = 2800$  mm  $\sim 2.8$  m

Luas =  $1,885$  m x 2,8 m =  $5,278$  m

• Berat Kendaran Bermuatan

Berat alat angkut kosong =  $9000$  kg  $\sim$  9 ton

Berat material  $= n_p x H_m x FF x SF x p_i$ 

 $= 13 \times 0.8 \times 87,5\% \times 83,7\% \times 2,39 \text{ ton/bcm}$ 

= 18,2 ton

| Berat Kendaran Bermuatan = Berat alat angkut kosong + Berat material |
|----------------------------------------------------------------------|
| $= 9$ ton + 18,2 ton = 27,2 ton                                      |

**Tabel 4.8 Besaran Menghitung Daya** 

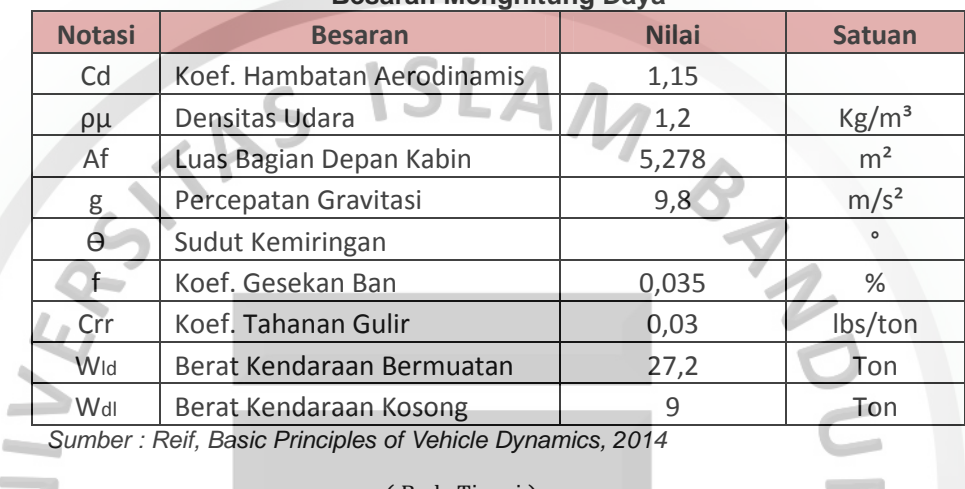

Sudut Kemiringan Jalan = sin<sup>-1</sup> x  $\left(\frac{\text{Beda Tinggi}}{\text{Iarak Anekur}}\right)$ Jarak Angkut)

> $= \sin^{-1} x \left( \frac{-1}{65} \right)$  $\left(\frac{-1}{65}\right) = -0.88$

Kecepatan = Jarak / Waktu

ó

Sudut Kemiringan Jalan = sin<sup>-1</sup> x (
$$
\frac{\text{Beda'Tinggl}}{\text{Jarak Angkut}}
$$
)  
\n= sin<sup>-1</sup> x ( $\frac{-1}{65}$ ) = -0,88  
\nKecepatan = Jarak / Waktu  
\n= 65 m / 33,15 s = 1,96 m/s  
\nP<sub>ld</sub> = V<sub>ld</sub> x (a x V<sub>ld</sub><sup>2</sup>) + (c+W<sub>ld</sub>)  
\nP<sub>dl</sub> = V<sub>dl</sub> x (a x V<sub>dl</sub><sup>2</sup>) + (b+W<sub>dl</sub>)  
\na = 0,5 x Cd x pµ x A<sub>F</sub>  
\n= 0,5 x 1,15 x 1,2 x 5,278 = 3,64  
\nb = (g x cos ∎ x (f x Crr)) + (g x sin ∎)  
\n= (9,8 x cos (-0,88) x (0,035 x 0,03)) + (9,8 x sin (-0,88))  
\n= -0,14

c = 
$$
(g \times \cos \Box \times (f \times \text{Crr})) - (g \times \sin \Box)
$$
  
=  $(9.8 \times \cos (-0.88) \times (0.035 \times 0.03)) - (9.8 \times \sin (-0.88)) = 0.161$ 

 $x \sin (-0.88)$ 

Setelah mendapatkan perhitungan koefisien a,b dan c maka perhitungan daya (Tabel 4.9) sesuai dengan kondisi bermuatan dan kosong akan didapatkan seperti dibawah ini:

 $= 21,978$  kw

Daya bermuatan (segmen A-B) =  $V_{\text{ld}} x$  (a x  $V_{\text{ld}}^2$ ) + (c+W<sub>ld</sub>)

 $= 1,92 \text{ m/s} \times (3,64 \times 1,92^2) + (-0,14 \times 27,2)$ 

Daya kosong (segmen B-A)

RS

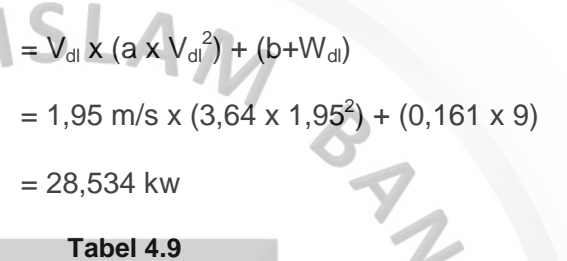

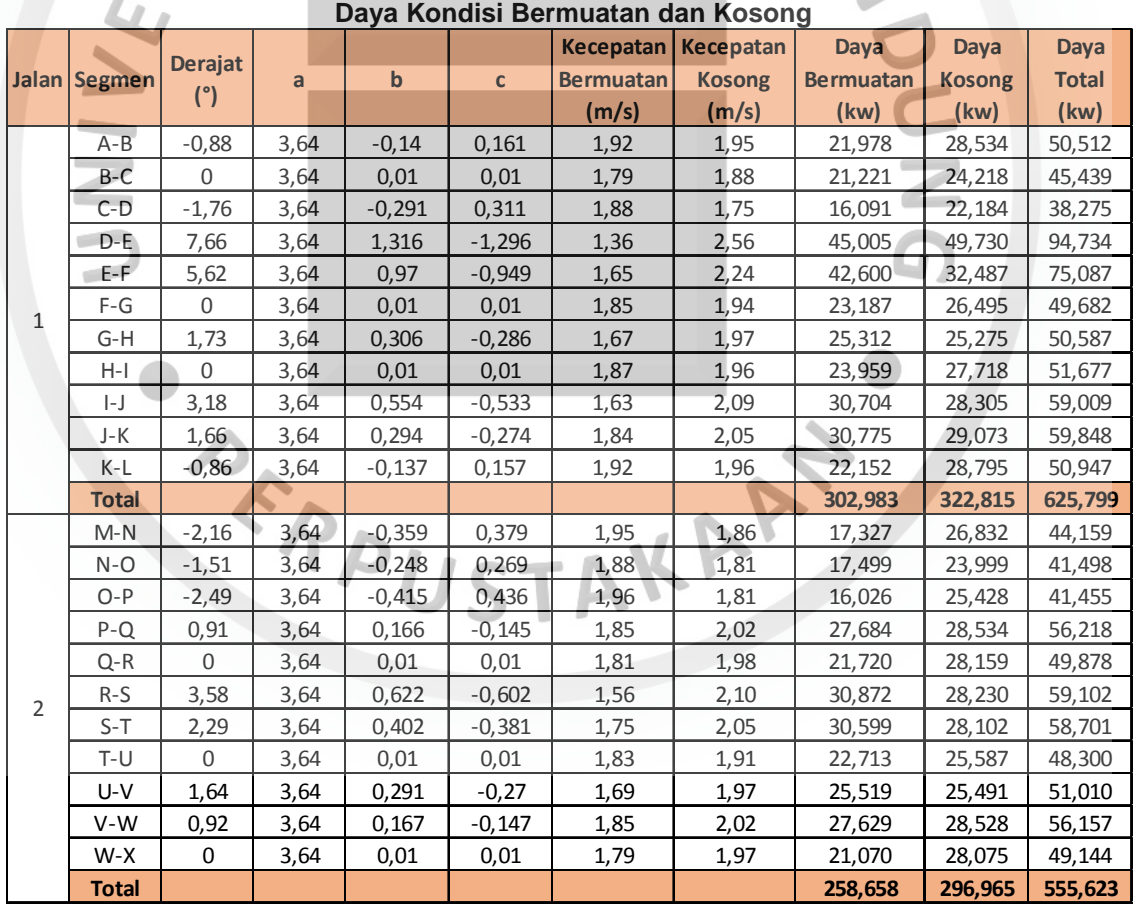

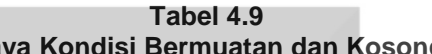

Sumber : Data Pengamatan Lapangan di **CV Arindo** 2019

Untuk mengetahui besarnya konsumsi bahan bakar tiap segmen jalan dibutuhkan daya kondisi bermuatan maupun kosong dalam bentuk satuan persen,

dengan asumsi bahwa satu kali ritase jumlah total dayanya adalah serratus persen

(Tabel 4.10).

% Daya segmen  $=$  (Daya Segmen / Daya Total) x 100 %

 $=(21,978/625,8) \times 100 \% = 3,51 \%$ 

Konsumsi Bahan Bakar Tiap Segmen Jalan

= % Daya x Konsumsi Bahan Bakar Ritase

$$
= 3.51 % × 1,006
$$
 *ltr* = 0,035 *ltr*

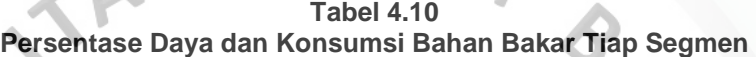

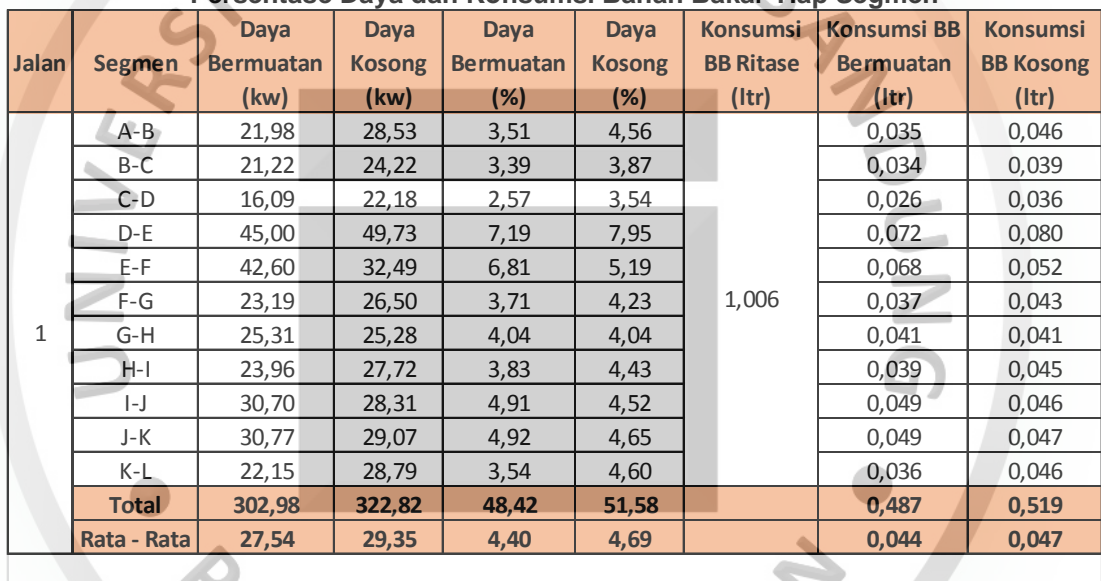

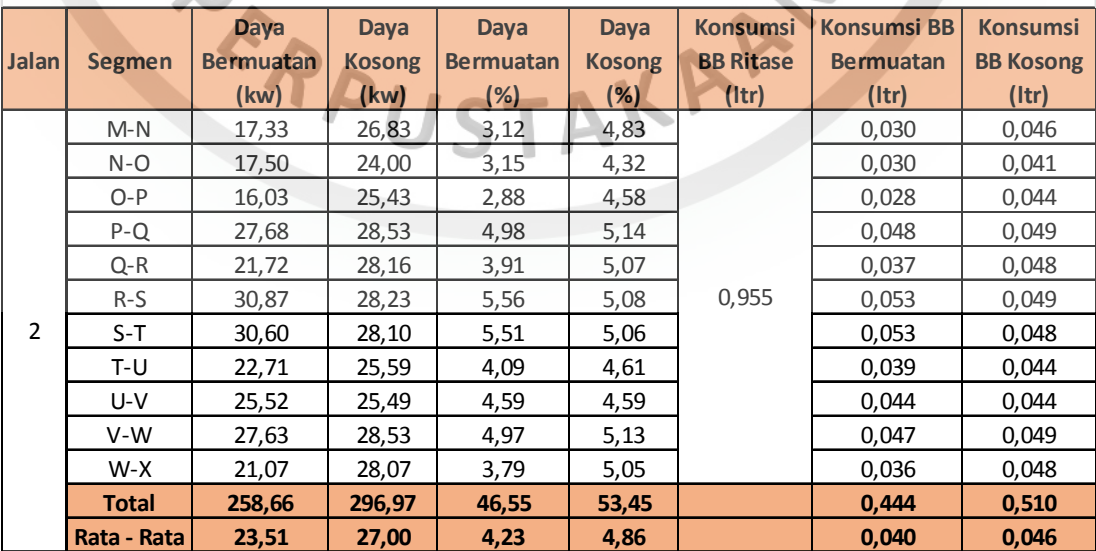

Sumber : Data Pengamatan Lapangan di **CV Arindo** 2019

### **4.2.2 Persamaan Linier Berganda**

#### 1. Uji Asumsi Klasik

NIN

Uji asumsi klasik dilakukan untuk menghindari penyimpangan terhadap asumsi-asumsi yang menjadi persyaratan diperolehnya model regresi dengan nilai taksiran yang tidak bias. Uji asumsi klasik untuk model regresi linier berganda mensyaratkan data harus berdistribusi normal, data terbebas dari multikolinieritas dan terbebas dari pelanggaran heteroskedastisitas. Variabel yang diteliti adalah jarak, kemiringan dan konsumsi bahan bakar, dalam dua situasi yakni saat kondisi bermuatan dan kosong (Tabel 4.11 - 4.12).  $\blacktriangledown$ 

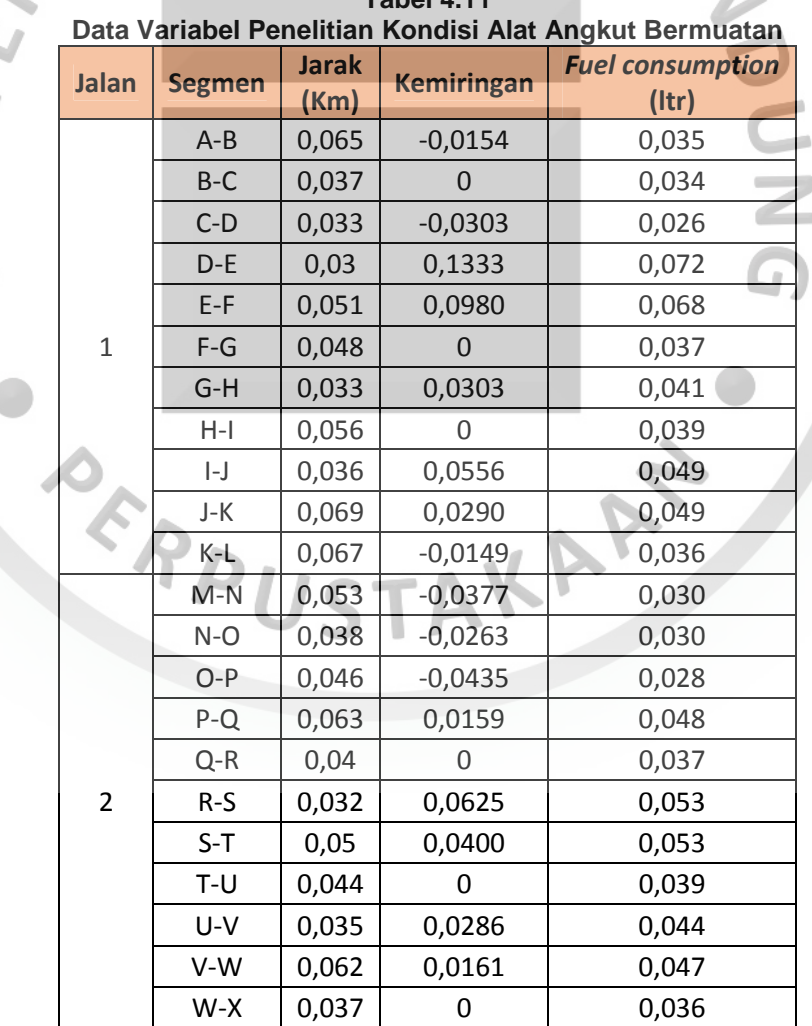

**Tabel 4.11** 

Sumber : Data Pengamatan Lapangan di **CV Arindo** 2019

| Data Variabel Penelitian Kondisi Alat Angkut Kosong |                |                    |                      |                   |                                        |  |  |  |
|-----------------------------------------------------|----------------|--------------------|----------------------|-------------------|----------------------------------------|--|--|--|
|                                                     | Jalan          | <b>Segmen</b>      | <b>Jarak</b><br>(Km) | <b>Kemiringan</b> | <b>Fuel consumption</b><br>$($ ltr $)$ |  |  |  |
|                                                     |                | $L-K$              | 0,067                | 0,0149            | 0,046                                  |  |  |  |
|                                                     |                | $K-J$              | 0,069                | $-0,029$          | 0,047                                  |  |  |  |
|                                                     |                | $\left  - \right $ | 0,036                | $-0,0556$         | 0,046                                  |  |  |  |
|                                                     |                | $I-H$              | 0,056                | 0                 | 0,045                                  |  |  |  |
|                                                     |                | $H-G$              | 0,033                | $-0,0303$         | 0,041                                  |  |  |  |
|                                                     | $\mathbf{1}$   | $G-F$              | 0,048                | 0                 | 0,043                                  |  |  |  |
|                                                     |                | E-E                | 0,051                | $-0,098$          | 0,052                                  |  |  |  |
|                                                     |                | $E-D$              | 0,03                 | $-0,1333$         | 0,055                                  |  |  |  |
|                                                     |                | D-C                | 0,033                | 0,0303            | 0,036                                  |  |  |  |
|                                                     |                | $C-B$              | 0,037                | $\mathbf 0$       | 0,039                                  |  |  |  |
|                                                     |                | $B-A$              | 0,065                | 0,0154            | 0,046                                  |  |  |  |
|                                                     |                | X-W                | 0,037                | 0                 | 0,048                                  |  |  |  |
|                                                     |                | W-V                | 0,062                | $-0,0161$         | 0,049                                  |  |  |  |
| IE                                                  |                | $V-U$              | 0,035                | $-0,0286$         | 0,044                                  |  |  |  |
|                                                     |                | U-T                | 0,044                | $\overline{0}$    | 0,044                                  |  |  |  |
|                                                     |                | $T-S$              | 0,05                 | $-0,04$           | 0,048                                  |  |  |  |
| $\geq$                                              | $\overline{2}$ | $S-R$              | 0,032                | $-0,0625$         | 0,049                                  |  |  |  |
|                                                     |                | $R-Q$              | 0,04                 | $\overline{0}$    | 0,048                                  |  |  |  |
|                                                     |                | $Q - P$            | 0,063                | $-0,0159$         | 0,049                                  |  |  |  |
|                                                     |                | $P-O$              | 0,046                | 0,0435            | 0,044                                  |  |  |  |
|                                                     |                | $O-N$              | 0,038                | 0,0263            | 0,041                                  |  |  |  |
|                                                     |                | $N-M$              | 0,053                | 0,0377            | 0,046                                  |  |  |  |

**Tabel 4.12** 

• Uji Normalitas

Pengujian normalitas data adalah uji untuk mengetahui apakah data yang diperoleh berasal dari populasi yang distribusi normal atau tidak. Dalam statistik parametrik digunakan sampel yang berasal dari populasi yang berdistribusi normal untuk digunakan dalam berbagai rumus statistik parametrik, termasuk diantaranya analisis regresi linier berganda. Uji normalitas dilakukan dengan menggunakan grafik Normal Probability Plot. Metode ini akan membandingkan distribusi kumulatif dari distribusi normal. Distribusi normal akan membentuk satu garis lurus diagonal, dan plotting data residual akan dibandingkan dengan garis diagonal. Jika distribusi data residual normal, maka garis yang menggambarkan data sesungguhnya akan mengikuti garis diagonalnya. Pada prinsipnya normalitas dapat dideteksi dengan melihat penyebaran data (titik) pada sumbu diagonal dari grafik residualnya (Ghozali, 2018). Grafik Normal P-P Plot disajikan sebagai berikut (Gambar 4.3 - 4.4).

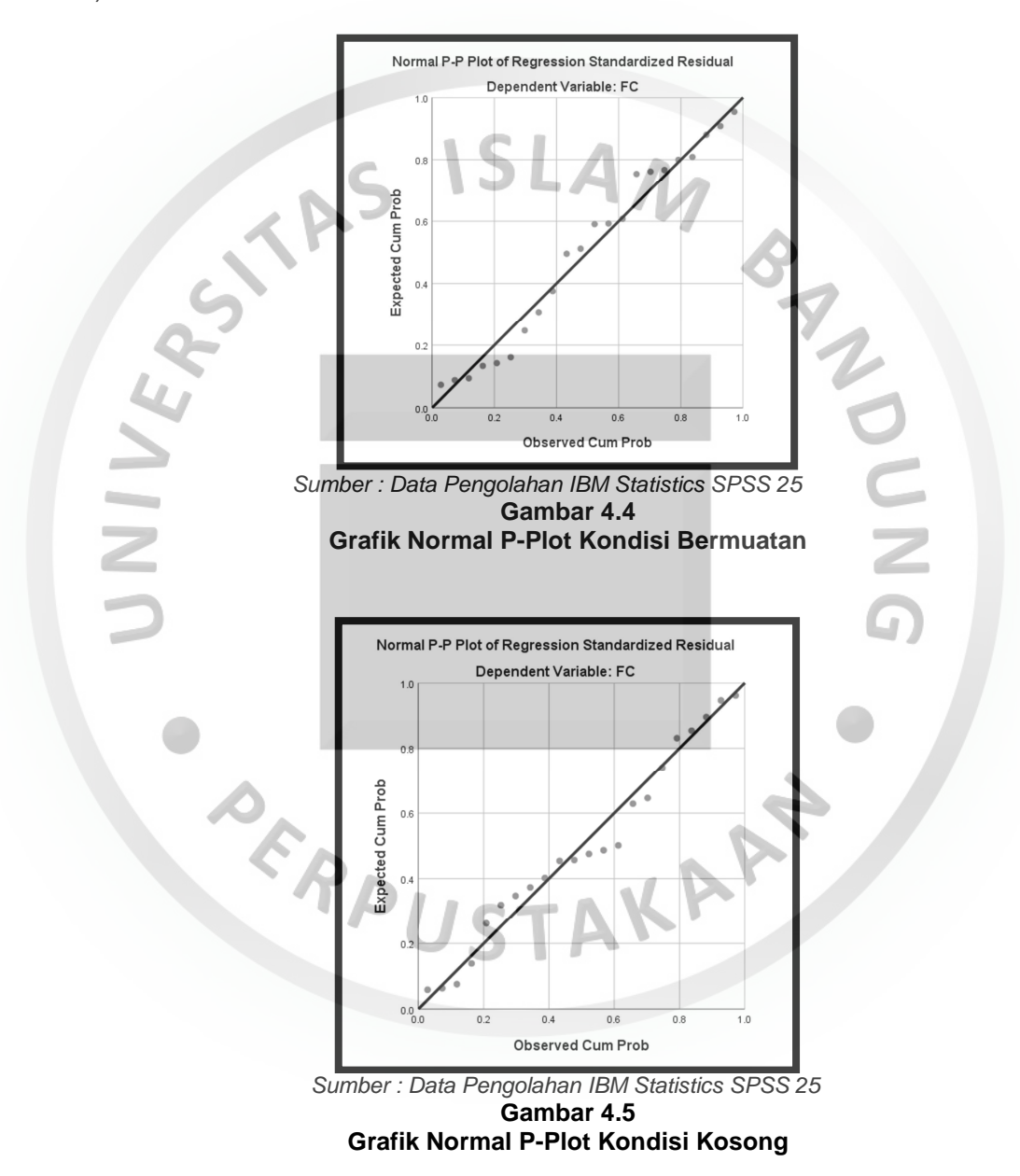

Berdasarkan grafik di atas, alat angkut dalam kondisi bermuatan maupun kondisi kosong terlihat bahwa plotting data residual mengikuti pola diagonal sehingga dapat disimpulkan bahwa data yang dianalisis dinyatakan berdistribusi normal.

• Uji Multikolinieritas

Uji multikolonieritas bertujuan untuk menguji apakah dalam model regresi ditemukan adanya korelasi antar variabel bebas (independen). Model regresi yang baik seharusnya tidak terjadi korelasi diantara variabel bebas (independen). Uji multikolinearitas dilakukan dengan cara melihat nilai Tolerance ≥ 0,01 atau sama dengan nilai Variance Inflation Factor (VIF) ≤ 10, jika hasilnya memenuhi syarat tersebut maka dapat disimpulkan bahwa data tersebut terbebas dari multikolonieritas (Ghozali, 2018). Hasil uji multikolinieritas disajikan pada tabel 4.13 dan 4.14.

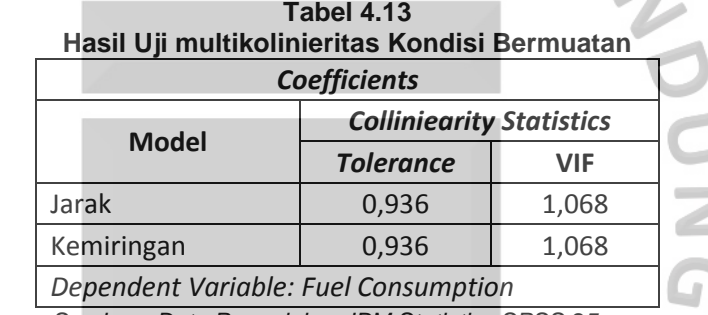

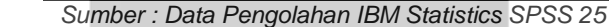

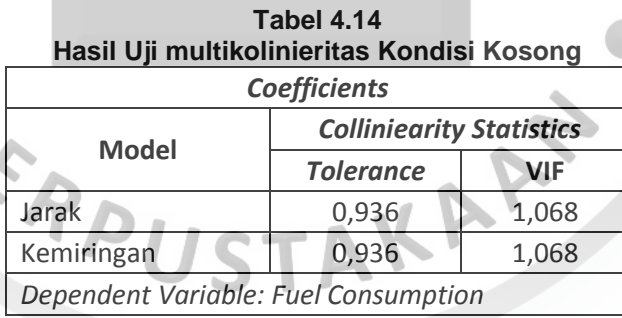

Sumber : Data Pengolahan IBM Statistics SPSS 25

Berdasarkan tabel di atas, alat angkut dalam kondisi bermuatan maupun kondisi kosong diketahui nilai tolerance kedua variabel bebas > 0,10, demikian pula nilai VIF kedua variabel bebas < 10. Hal ini menunjukkan bahwa data terbebas dari pelanggaran multikolonieritas.

• Uji Heteroskedasitas

Uji heteroskedastisitas bertujuan untuk menguji apakah dalam model regresi terjadi ketidaksamaan variance dari residual satu pengamatan ke pengamatan yang lain. Jika variance dari residual satu pengamatan ke pengamatan lain tetap, maka disebut Homoskedastisitas dan jika berbeda disebut Heteroskedastisitas. Model regresi yang baik adalah model regresi yang Homoskedastisitas atau tidak terjadi Heteroskedastisitas. Dalam penelitian ini untuk menguji ada atau tidaknya heteroskedastisitas dilakukan dengan cara analisis grafik Plot (Ghozali, 2018). Analisis grafik plot dapat dilakukan dengan melihat ada tidaknya pola tertentu pada grafik scatterplot antara variabel residual (SRESID) dengan variabel endogen (ZPRED). Jika hasilnya ditemukan pola tertentu seperti titik-titik yang membentuk pola teratur (bergelombang, melebar kemudian menyempit) maka dapat disimpulkan telah terjadi heteroskedastisitas (Gambar 4.5 – 4.6).

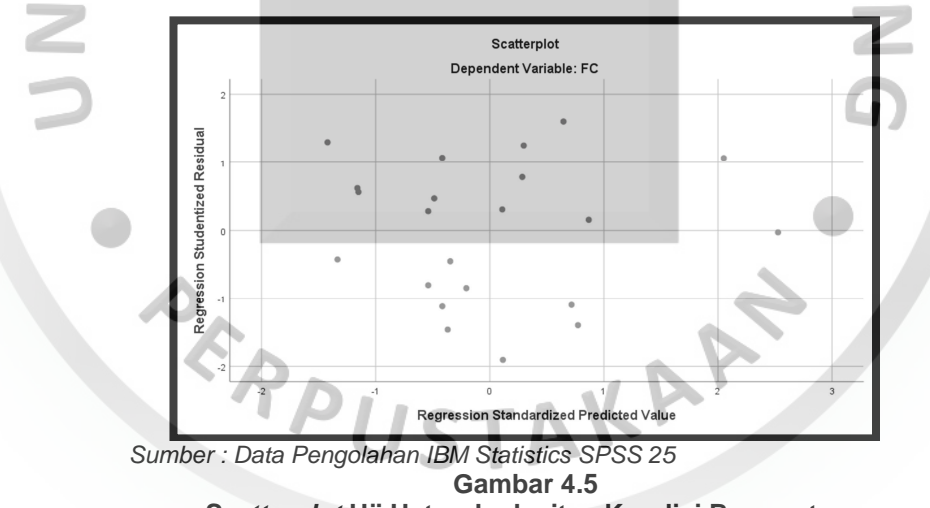

**Scatterplot Uji Heterokedasitas Kondisi Bermuatan** 

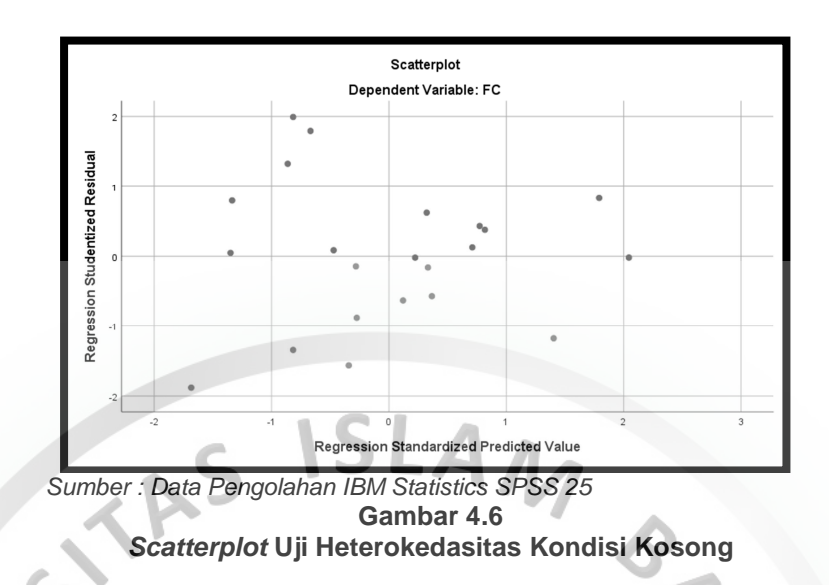

Berdasarkan scatterplot di atas, terlihat titik-titik yang terbentuk tidak membentuk pola yang jelas, serta menyebar diatas dan dibawah angka 0 pada sumbu Y pada kondisi alat angkut bermuatan maupun kosong, dengan demikian maka dapat disimpulkan tidak terjadi pelanggaran asumsi heteroskedastisitas.

2. Persamaan Regresi Linier Berganda

Dilakukan perhitungan awal pada tiap variabel yang tertera pada tabel 4.15. variabel jarak dinyatakan dengan variabel  $X_1$ , variabel kemiringan sebagai  $X_2$  dan variabel konsumsi bahan bakar sebagai variabel Y.

| Data Pengolahan Regresi Kondisi Bermuatan |       |                |       |         |          |        |                  |                |           |
|-------------------------------------------|-------|----------------|-------|---------|----------|--------|------------------|----------------|-----------|
| <b>No</b>                                 | $X_1$ | X <sub>2</sub> |       | $X_1^2$ | $X_2^2$  | $Y^2$  | $X_1 \times X_2$ | $X_1 \times Y$ | $X_2$ x Y |
| 1                                         | 0,065 | $-0,0154$      | 0,035 | 0,00423 | 0,00024  | 0,0012 | $-0,001$         | 0,0023         | $-0,0005$ |
| $\overline{2}$                            | 0,037 | $\mathbf{0}$   | 0,034 | 0,00137 | $\Omega$ | 0,0012 | $\overline{0}$   | 0,0013         | 0         |
| 3                                         | 0,033 | $-0,0303$      | 0,026 | 0,00109 | 0,00092  | 0,0007 | $-0,001$         | 0,0009         | $-0,0008$ |
| 4                                         | 0,03  | 0,1333         | 0,072 | 0,0009  | 0,01777  | 0,0052 | 0,003999         | 0,0022         | 0,0096    |
| 5                                         | 0,051 | 0,0980         | 0,068 | 0,0026  | 0,00960  | 0,0047 | 0,004998         | 0,0035         | 0,0067    |
| 6                                         | 0,048 | 0              | 0,037 | 0,0023  | $\Omega$ | 0,0014 | 0                | 0,0018         | $\Omega$  |
| $\overline{7}$                            | 0,033 | 0,0303         | 0,041 | 0,00109 | 0,00092  | 0,0017 | 0,001            | 0,0013         | 0,0012    |
| 8                                         | 0,056 | 0              | 0,039 | 0,00314 | $\Omega$ | 0,0015 | 0                | 0,0022         | 0         |
| 9                                         | 0,036 | 0,0556         | 0,049 | 0,0013  | 0,00309  | 0,0024 | 0,002002         | 0,0018         | 0,0027    |
| 10                                        | 0,069 | 0,0290         | 0,049 | 0,00476 | 0,00084  | 0,0024 | 0,002001         | 0,0034         | 0,0014    |
| 11                                        | 0,067 | $-0,0149$      | 0,036 | 0,00449 | 0,00022  | 0,0013 | $-0,001$         | 0,0024         | $-0,0005$ |
| 12                                        | 0,053 | $-0,0377$      | 0,030 | 0,00281 | 0,00142  | 0,0009 | $-0,002$         | 0,0016         | $-0,0011$ |
| 13                                        | 0,038 | $-0,0263$      | 0,030 | 0,00144 | 0,00069  | 0,0009 | $-0,001$         | 0,0011         | $-0,0008$ |

**Tabel 4.15 Data Pengolahan Regresi Kondisi Bermuatan** 

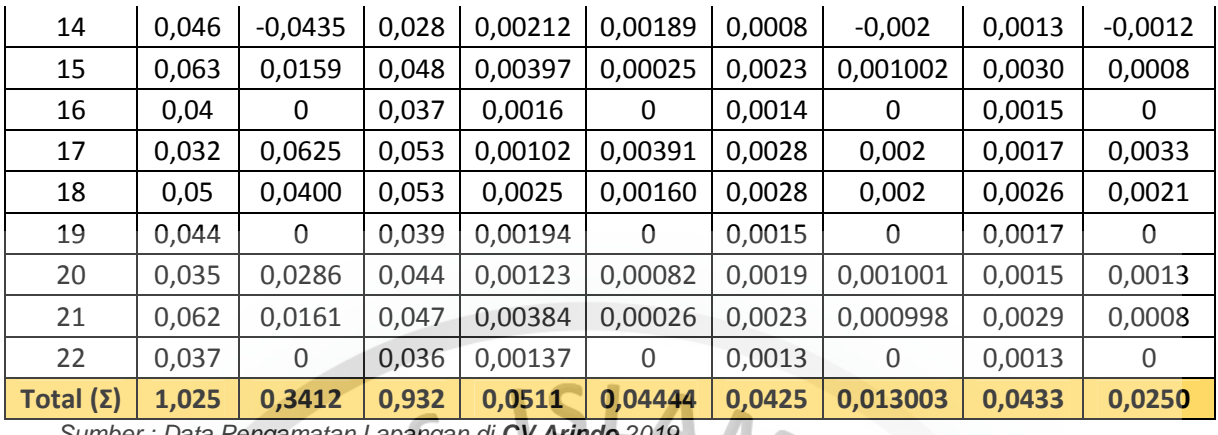

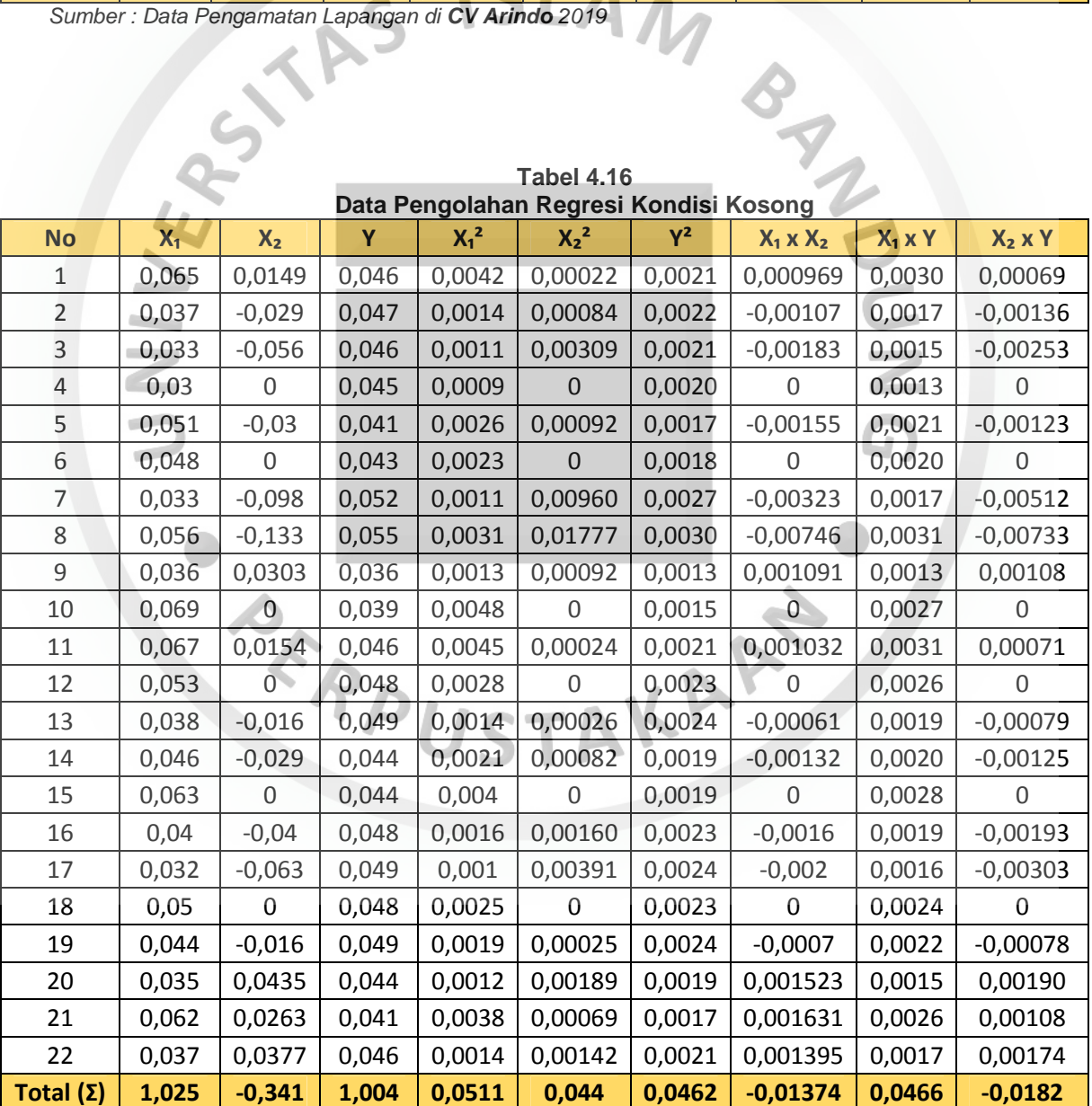

 Untuk mendapatkan persamaan regresi linier berganda dilakukan dengan contoh perhitungan sebagai berikut:

$$
\hat{Y} = \alpha + \beta_1 X_1 + \beta_2 X_2
$$
\n
$$
\beta_1 = \frac{[(\sum x_2^2 \times \sum x_1 y) - (\sum x_2 y \times \sum x_1 x_2)]}{[(\sum x_1^2 \times \sum x_2^2) - (\sum x_1 \times x_2)^2]}
$$
\n
$$
= \frac{[(0,03911 \times (-0,000193)) - (0,01096 \times (-0,00289))]}{[(0,003339 \times 0,03911) - (-0,00289)^2]} = 0,282
$$
\n
$$
B_2 = \frac{[(\sum x_1^2 \times \sum x_2 y) - (\sum x_1 y \times \sum x_1 x_2)]}{[(\sum x_1^2 \times \sum x_2^2) - (\sum x_1 x x_2)^2]}
$$
\n
$$
= \frac{[(0,003339 \times 0,01096) - ((-0,000193) \times (-0,00289))]}{[(0,003339 \times 0,03911) - (-0,00289)^2]} = 0,209
$$
\n
$$
\alpha = \frac{(\sum Y) - (\beta_1 \times \sum x_1) - (\beta_2 \times \sum x_2)}{n}
$$
\n
$$
= \frac{(0,97) - (0,2153 \times 1,025) - (0,293 \times 0,3412)}{22} = 0,028
$$

Berikut disajikan persamaan regresi linier berganda hasil pengolahan SPSS 25 yang terbentuk sebagai dasar penentuan estimasi jarak dan kemiringan terhadap Konsumsi Bahan Bakar (Tabel 4.17 dan 4.18). 1.1<sub>1</sub> **1.1** 

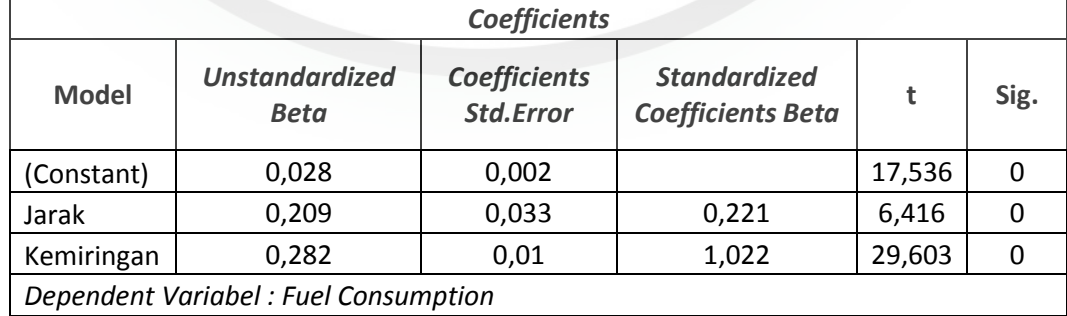

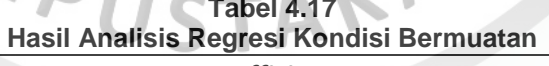

Sumber : Data Pengolahan IBM Statistics SPSS 25

T J

#### **Tabel 4.18 Hasil Analisis Regresi Kondisi Kosong**

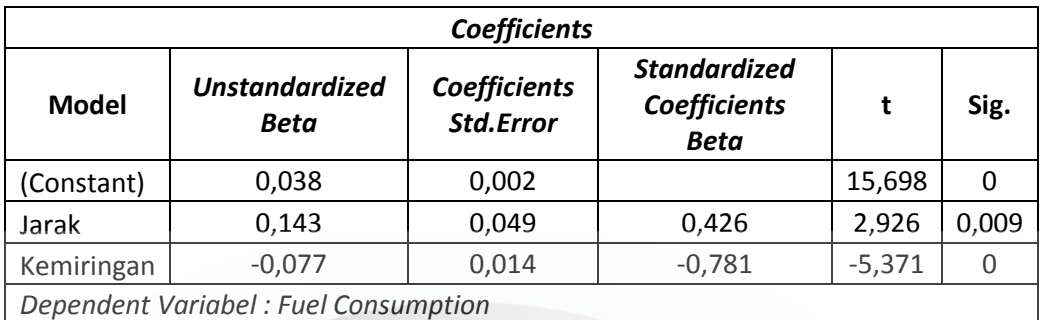

Sumber : Data Pengolahan IBM Statistics SPSS 25

Berdasarkan tabel 4.15 dan 4.16, pada kondisi bermuatan diperoleh nilainilai koefisien regresi α = 0,028, b<sub>1</sub> = 0,209, b<sub>2</sub> = 0,282. Dari nilai – nilai tersebut dapat disusun menjadi  $\hat{Y} = 0.028 + 0.209 X_1 + 0.282 X_2$ .

Pada kondisi kosong nilai koefisien yang diperoleh  $\alpha = 0.038$ , b<sub>1</sub> = 0,143, b<sub>2</sub>  $= 0.077$ . Dari nilai – nilai tersebut dapat disusun menjadi  $\hat{Y} = 0.038 + 0.143 X_1$  **-0,077 X2**.

### **4.2.3 Pengujian Hipotesis Parsial dan Simultan Persamaan Linier Berganda**

#### 1. Koefisien Korelasi Ganda

Besar kecilnya hubungan antara dua variabel yang dinyatakan dalam bilangan yang disebut dengan Koefisien Korelasi. Koefisien Korelasi disimbolkan dengan huruf R. Besarnya Koefisien Korelasi adalah antara -1; 0; dan +1. Semakin mendekati nilai 1/-1 berarti antara variabel bebas dan variabel terikat memiliki hubungan antar variabel yang semakin kuat. Besarnya nilai koefisien korelasi ganda dapat dihitung menggunakan rumus berikut:

$$
RX_{1}X_{2}Y = \sqrt{\frac{(rX_{1}Y)^{2} + (rX_{2}Y)^{2} - 2 (rX_{1}Y) \cdot (rX_{2}Y) \cdot (rX_{1}X_{2})}{1 - (rX_{1}X_{2})^{2}}}
$$
  
= 
$$
\sqrt{\frac{(-0.0119)^{2} + (0.26)^{2} - 2 (-0.0119) \cdot (0.26) \cdot (-0.253)}{1 - (-0.253)^{2}}} = 0.989
$$

Berikut disajikan persamaan koefisien korelasi hasil pengolahan SPSS 25 yang terbentuk sebagai dasar penentuan estimasi jarak dan kemiringan terhadap Konsumsi Bahan Bakar (Tabel 4.19 dan 4.20).

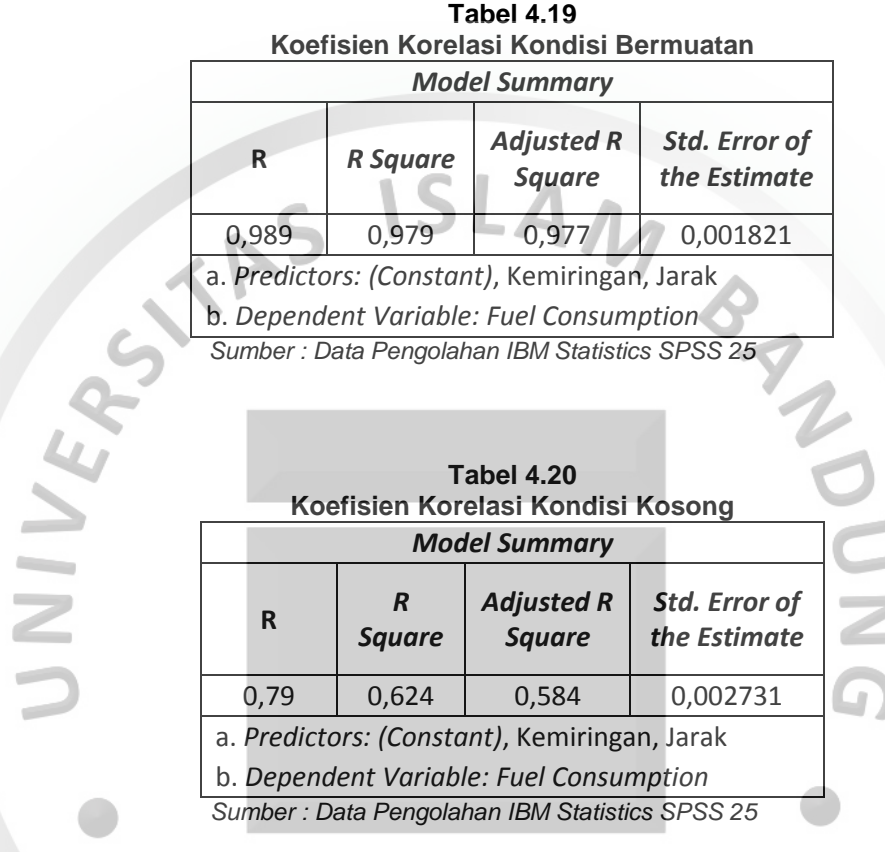

Berdasarkan tabel 4.19 dan 4.20, pada kondisi bermuatan diperoleh koefisien korelasi sebesar 0,989 dan pada kondisi kosong sebesar 0,790.

2. Uji Hipotesis Simultan (Uji F)

Berikut disajikan pengujian hipotesis simultan dengan menggunakan uji F

(Tabel 4.17 dan 4.18).

**Tabel 4.21 Hasil Uji Hipotesa Simultan (Uji F) Kondisi Bermuatan** 

| - -          |                          |    |                              |         |      |  |  |
|--------------|--------------------------|----|------------------------------|---------|------|--|--|
| <b>ANOVA</b> |                          |    |                              |         |      |  |  |
| <b>Model</b> | Sum of<br><b>Squares</b> | df | <b>Mean</b><br><b>Square</b> | F       | Sig. |  |  |
| Regression   | 0,003                    |    | 0,001                        | 438,802 |      |  |  |
| Residual     | O                        | 19 | 0                            |         |      |  |  |
| Total        | 0,003                    | 21 |                              |         |      |  |  |

a. Dependent Variable: Fuel Consumption

b. Predictors: (Constant), Kemiringan, Jarak

Sumber : Data Pengolahan IBM Statistics SPSS 25

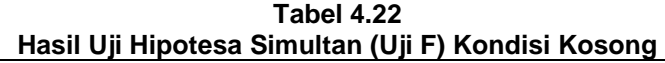

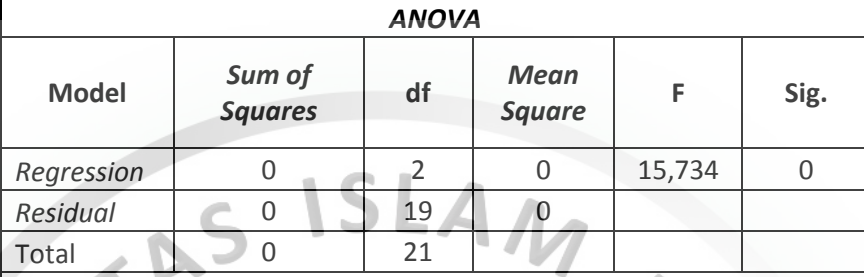

a. Dependent Variable: Fuel Consumption

b. Predictors: (Constant), Kemiringan, Jarak

Sumber : Data Pengolahan IBM Statistics SPSS 25

### a. Hipotesis:

- $H<sub>0</sub>$  : Jarak dan Kemiringan secara simultan tidak berpengaruh signifikan terhadap Konsumsi Bahan Bakar saat Kondisi Alat Angkut Bermuatan maupun Kosong.
- $H_1$  : Jarak dan Kemiringan secara simultan berpengaruh signifikan terhadap Konsumsi Bahan Bakar saat Kondisi Alat Angkut Bermuatan maupun Kosong.

### b. Statistik Uji

Kondisi Bermuatan: Kondisi Kosong:

- $-F_{Hitting} = 438,802$   $-F_{Hitting} = 15,734$
- $-F_{\text{Table}} = 3{,}522$   $-F_{\text{Table}} = 3{,}522$
- $-$  Nilai signifikan ANOVA = 0,000  $-$  Nilai signifikan ANOVA = 0,000
- $-\alpha = 0.05$   $\alpha = 0.05$
- c. Kriteria Uji

Kriteria pengambilan keputusan :

 $H<sub>o</sub>$ di tolak jika  $F<sub>hitung</sub> > F<sub>table</sub>$ atau nilai signifikan ANOVA < 0,05

|                             |                         | Kenyataan            |                      |  |  |
|-----------------------------|-------------------------|----------------------|----------------------|--|--|
| Kesimpulan dan<br>Keputusan |                         | H <sub>o</sub> Benar | H <sub>o</sub> Salah |  |  |
| Keputusan                   | Menolak H <sub>o</sub>  | Type I error         | Benar                |  |  |
|                             | Menerima H <sub>o</sub> | Benar                | Type II error        |  |  |

Ho diterima jika  $F_{\text{hitung}} < F_{\text{table}}$  atau nilai signifikan ANOVA > 0,05

d. Kesimpulan

Kondisi Bermuatan

 $F_{Hitting}$  (438,802) >  $F_{Table}$  (3,522),  $N_{Sig}$  (0,000) < 0,05

menolak H<sub>0</sub> dan menerima H<sub>1</sub>, artinya jarak dan kemiringan secara  $\frac{1}{2}$ simultan berpengaruh signifikan terhadap konsumsi bahan bakar saat kendaraan bermuatan.

Kondisi Kosong

 $F_{Hitting}$  (15,734) >  $F_{TableI}$  (3,522),  $N_{Sig}$  (0,000) < 0,05

menolak H<sub>0</sub> dan menerima H<sub>1</sub>, artinya jarak dan kemiringan secara simultan berpengaruh signifikan terhadap konsumsi bahan bakar saat kendaraan kosong.

3. Uji Hipotesa Parsial (Uji t)

Variabel bebas dinyatakan berpengaruh signifikan terhadap variabel terikat  $(H<sub>0</sub>$  ditolak) jika nilai probability (sig) yang dihasilkan < 0,05. Hasil uji hipotesis parsial ditunjukkan oleh tabel 4.19 dan 4.20.

**Hasil Uji Hipotesa Parsial (Uji t) Kondisi Bermuatan Coefficients** Model Unstandardized Beta **Coefficients** Std.Error **Standardized**  $Coefficients Beta$  t Sig.  $(Constant)$  0,028 0,002 0,002 17,536 0

**Tabel 4.23** 

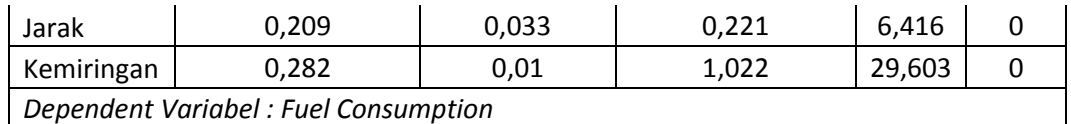

Sumber : Data Pengolahan IBM Statistics SPSS 25

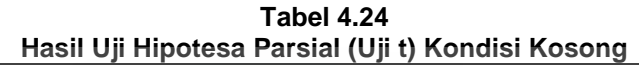

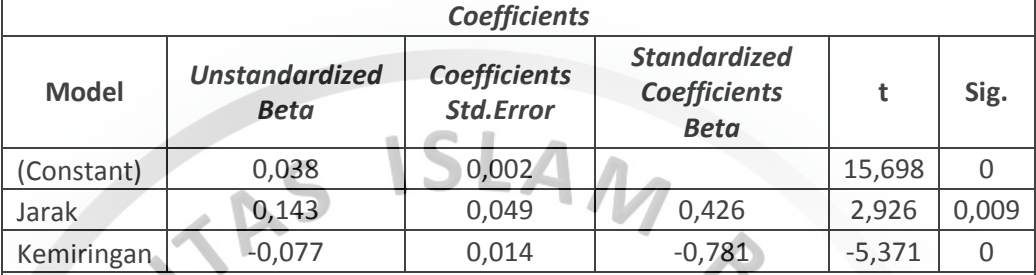

Dependent Variabel : Fuel Consumption

Sumber : Data Pengolahan IBM Statistics SPSS 25

- a. Hipotesis Parsial 1 :
	- H<sub>01</sub> : Jarak secara parsial tidak berpengaruh signifikan terhadap Konsumsi Bahan Bakar.
	- $H_{11}$  : Jarak secara parsial berpengaruh signifikan terhadap Konsumsi Bahan Bakar.

Hipotesis Parsial 2 :

- H<sub>02</sub> : Kemiringan secara parsial tidak berpengaruh signifikan terhadap Konsumsi Bahan Bakar.
- H<sub>12</sub> : Kemiringan secara parsial berpengaruh signifikan terhadap Konsumsi Bahan Bakar.
- b. Statistik Uji

Kondisi Bermuatan: Kondisi Kosong:

- $-$  Nilai signifikan Jarak = 0,000  $-$  Nilai signifikan Jarak = 0,009
- Nilai signifikan Kemiringan = 0,000 Nilai signifikan Kemiringan = 0,000
- $-\alpha = 0.05$   $\alpha = 0.05$ 
	-

c. Kriteria Uji

Kriteria pengambilan keputusan :

- $H<sub>o</sub>$ di tolak jika nilai signifikan ANOVA < 0,05
- $H<sub>o</sub>$  diterima jika nilai signifikan ANOVA > 0,05

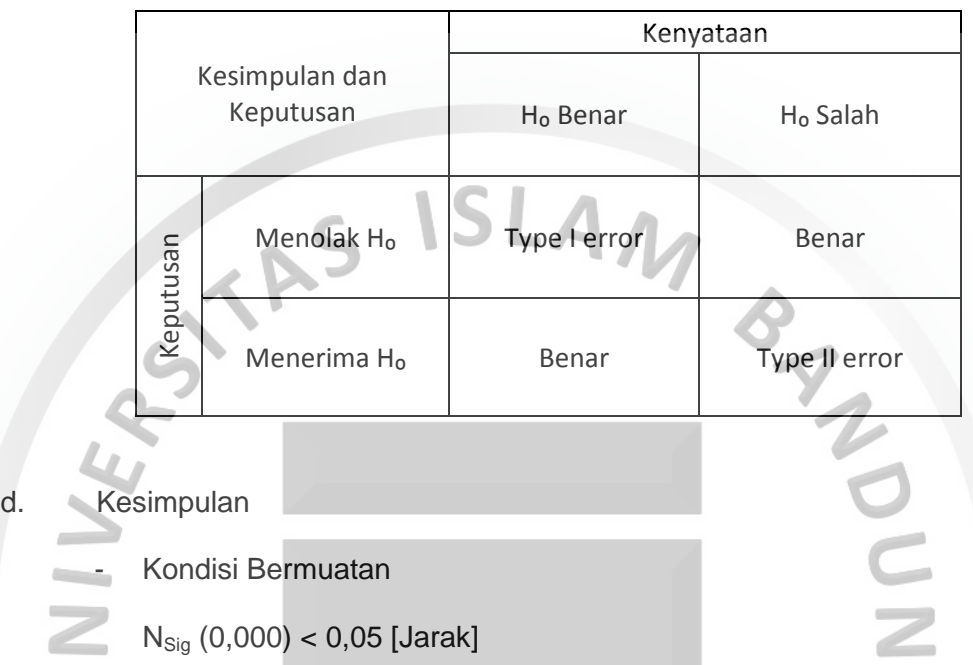

 $N_{Sig}$  (0,000) < 0,05 [Kemiringan]

menolak  $H_0$  dan menerima  $H_1$ , artinya jarak secara simultan berpengaruh signifikan terhadap konsumsi bahan bakar saat alat angkut bermuatan. Serta kemiringan secara simultan berpengaruh signifikan terhadap konsumsi bahan bakar saat alat angkut bermuatan.

**JSTA** 

Kondisi Kosong

i.

 $N_{Sig}$  (0,009) < 0,05 [Jarak]

 $N_{Sig}$  (0,000) < 0,05 [Kemiringan]

menolak  $H_0$  dan menerima  $H_1$ , artinya jarak secara simultan berpengaruh signifikan terhadap konsumsi bahan bakar saat alat angkut kosong. Serta kemiringan secara simultan berpengaruh signifikan terhadap konsumsi bahan bakar saat alat angkut kosong.